## ERRATA LIBRO GEOMETRIA 2 Prima Edizione

• A pag. 8, l'ultima riga dell'ultima formula va riscritta come segue:

$$
\leq (\max|a_{1j}|)\sum_{j=1}^n |x_j - x'_j| + \cdots + (\max|a_{mj}|)\sum_{j=1}^n |x_j - x'_j| \leq Mmd'(\mathbf{x}, \mathbf{x}')
$$

• Pag. 147, penultima formula, leggasi

$$
f\left(\frac{4s}{1+t}\right)
$$
anziché  $\frac{f(4s)}{1+t}$ 

$$
\mathbf e
$$

$$
h\left(\frac{4s-t-2}{2-t}\right) \text{anziché } \frac{h(4s-t-2)}{2-t}
$$

• Pag. 147, ultima formula, leggasi

$$
f\left(\frac{2s+t-1}{1+t}\right) \text{anziché } \frac{f(2s+t-1)}{1+t}
$$

 $\bullet$  Pag. 153, prima riga della dim. della 15.4. Leggasi  $E:\mathbf{I} \times \mathbf{I} \longrightarrow Y$ anziché  $E: \mathbf{I} \times \mathbf{I} \longrightarrow X.$ 

• Pag. 153. Nella dimostrazione del Corollario 15.5, deve leggersi  $x_0$  ovunque compare  $X_0$ .

• Paragrafo 16, da pag. 154. Nella dim. del lemma 16.1, del lemma 16.2 e del teor.  $16.10$  si afferma che, a causa della compattezza di I, è possibile suddividerlo in intervalli CHIUSI  $[0, t_2], \ldots, [t_{n-1}, 1]$  tali che ecc. Ecco una dimostrazione di questo fatto, per il teorema 16.10.

Ogni s ∈ I è contenuto in un intervallo chiuso  $[s - a_s, s + a_s]$  mandato in U opp. in V, perché, per la continuità di f, esiste  $\epsilon > 0$  tale che  $f(s - \epsilon, s + \epsilon)$ venga mandato in U opp. in V, e allora basta prendere  $a_s = \epsilon/2$ . Gli intervalli aperti  $(s - a_s, s + a_s)$  ricoprono I e quindi per la compattezza possiamo trovare  $s_1, \ldots, s_m$  tali che  $(s_j - a_j, s_j + a_j)$  ricoprano I. Ora prendiamo  $0 = t_1 < t_2 <$  $\cdots < t_n = 1$  come l'insieme di tutti gli estremi di tutti questi intervalli.

• Pag. 162, enunciato del Lemma 17.1.

(a) sostituire aperto con sottospazio.

(d) eliminare e localmente connesso.

• Pag. 163, dimostrazione di (d):

riga 2 e riga 5: sostituire connesso con aperto.

riga 3: sostituire possiede n componenti connesse con è unione di n aperti omeomorfi a  $U_z$ .

• Pag. 178,

riga 15+: sostituire discreto con discreto e numerabile. riga 7- : un'applicazione continua ultima formula e penultima riga: sostituire  $\varphi_U(U)$  con  $\varphi_U(U \cap F^{-1}(V))$ 

- Pag. 200, ultima riga: sostituire  $T_{U,z}$  con  $T_z(U)$ .
- Pag. 201, prima riga: sostituire  $T_{U,z}$  con  $T_z(U)$ .

 $\bullet$  Pag. 203, secondo capoverso: cancellare la frase *il viceversa* è ovviamente falso  $\ldots$  il successivo esempio 23.2(1)).

• Pag. 215, riga 4-: sostituire sia una carta con sia l'inversa di una carta.

• Pag. 310, riga 11+: sostituire un'applicazione differenziabile con una summersione.

- $\bullet$  Pag. 311, riga 11-: sostituire un vettore con è.
- Pag. 316, ultima riga: sostituire =  $K$  con

$$
= \mathcal{LN} - \mathcal{M}^2 = K(EG - F^2)
$$

• Pag. 317, nell'espressione a centro pagina, sostituire

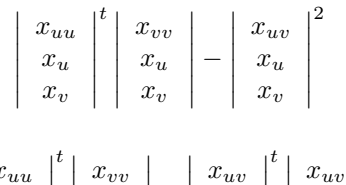

con

$$
\left|\begin{array}{c|c} x_{uu} & t \\ x_u & x_v \end{array}\right| \left|\begin{array}{c} x_{vv} \\ x_u \\ x_v \end{array}\right| - \left|\begin{array}{c|c} x_{uv} & t \\ x_u \\ x_v \end{array}\right| \left|\begin{array}{c} x_{uv} \\ x_u \\ x_v \end{array}\right|
$$